# The Simplest Rikvip Login Procedure for New Players!

Để trải nghiệm một thế giới game tuyệt vời, còn chần chừ gì mà bạn không đăng nhập Rikvip? Bài viết của [Rikvip](https://rikvip.xyz/) dưới đây sẽ giúp cho mọi người tìm hiểu các thủ tục chi tiết để thực hiện nhanh chóng. Hãy cùng bắt đầu ngay bây giờ để có cơ hội tham gia vào một website game đỉnh cao nhé!

#### **Đăng Nhập Đơn Giản Qua 2 Nền Tảng Điện Thoại Và Máy Tính**

Nhờ những tính năng và dịch vụ độc quyền dành tặng cho khách hàng, sân chơi đã ghi dấu ấn mạnh mẽ đối với thế giới game online. Vì vậy, trên mọi nền tảng thông minh, quá trình tham gia cá cược lại trở nên dễ dàng hơn hẳn. Dưới đây, chúng tôi sẽ chia sẻ chi tiết thủ tục truy vấn tài khoản trên từng thiết bị, từ điện thoại tới máy tính. Cụ thể:

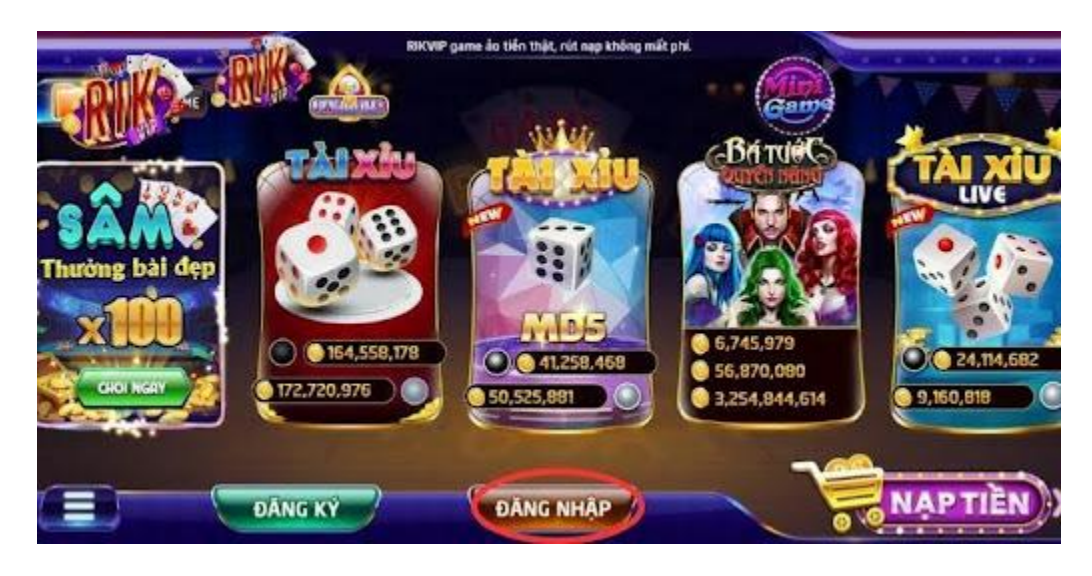

Đăng nhập RIKVIP là gì?

## **Đăng nhập máy tính**

Để thủ tục truy cập tài khoản tại máy tính được diễn ra thành công, mọi người cần làm theo 4 bước như sau:

Bước 1: Trước hết, người chơi cần tìm và lựa chọn ra đường liên kết chính chủ dẫn tới website uy tín. Điều này cực kỳ quan trọng bởi nếu lựa chọn sai có thể dẫn tới hậu quả vô cùng nghiêm trọng.

Bước 2: Và sau khi mọi người đã tìm được đường liên kết đúng, hãy nhấn vào nút "đăng nhập" được hiển thị tại thanh menu.

Bước 3: Website sẽ hiển thị giao diện đăng nhập và mọi người cần khai báo đúng thông tin đã đăng ký lúc trước. Nhập thông tin bao gồm tên và mật khẩu để hoàn tất quá trình.

Bước 4: Cuối cùng anh em game thủ chỉ cần đợi khoảng vài giây để nhà cái xác minh sau đó xét duyệt.

Xem thêm: <https://rikvip.xyz/>

#### **Đăng nhập Rikvip di động**

Tương tự như trên, chỉ với 3 bước đơn giản, mọi người sẽ hoàn thành thủ tục đăng nhập Rikvip vào điện thoại.

Bước 1: Giống như quý vị chưa từng tải ứng dụng, có thể tìm đường liên kết tương ứng với hệ điều hành đang sử dụng. Sau đó sẽ mở ứng dụng lên và thực hiện đăng ký tài khoản thành công.

Bước 2: Tương tự như trên website, moi người hãy cung cấp các thông tin đăng ký trước đó để hoàn thành quá trình.

Bước 3: Chờ một vài giây để hệ thống xét duyệt và các bạn có thể trải nghiệm game ngay sau đó.

#### **Khi Thực Hiện Đăng Nhập Rikvip Cần Nắm Rõ Những Lưu Ý Quan Trọng Nào?**

Trong quá trình truy vấn vào tài khoản, thỉnh thoảng sẽ có thể phát sinh những sự cố không như ý. Sau khi đã truy vấn hồ sơ, để tạo điều kiện thuận lợi, mọi người cần chú ý tới một vài vấn đề như sau:

Đảm bảo rằng bản thân đã đủ 18 tuổi và có khả năng chịu trách nhiệm cho tất cả các hành vi của mình trong quá trình chơi game.

Trong quá trình vui chơi ở nhà cái sẽ là bên đứng ra giải quyết vấn đề, nếu như bạn gặp bất cứ sự cố nào.

Tuyệt đối không nên tự ý xử lý vấn đề và hãy nên liên hệ với bộ phận chăm sóc khách hàng để được giải quyết kịp thời.

Tuyệt đối không được chia sẻ thông tin tài khoản của mình với bất cứ người chơi khác. Điều này sẽ đảm bảo thông tin tài khoản và các giao dịch tài chính của các bạn được an toàn 100%. Trước khi tham gia vào nhà cái, hãy kiểm tra kết nối mạng bảo mật để trải nghiệm game được mượt mà hơn.

Khi có quá nhiều chơi cùng lúc sẽ dẫn đến tình trạng bị giật lag web, vì vậy hạn chế truy cập vào các khung giờ cao điểm.

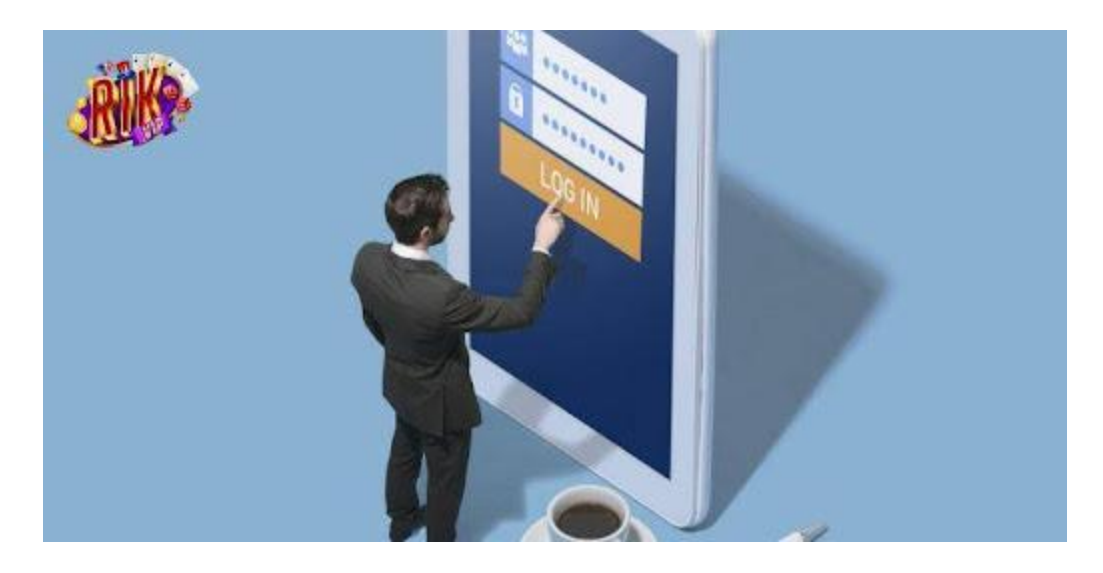

Đăng nhập RIKVIP cùng lưu ý chủ chốt cần nắm rõ

#### **Đăng Nhập Rikvip Thường Gặp Phải Các Lỗi Phổ Biến Nào?**

Dưới đây là một vài tình huống cơ bản và cách khắc phục chi tiết để mọi người có thể đăng nhập dễ dàng hơn. Cụ thể:

#### **Nhật thông tin sai**

Điều này thường sẽ xảy ra khi mọi người vô tình hoặc nhập sai thông tin một cách vội vàng.Làm cho tài khoản của với mật khẩu không trùng khớp với thông tin đã đăng ký. Điều này làm cho quá trình đăng nhập sẽ không được hệ thống xác minh thành công. Hoặc có một vài trường hợp thay đổi mật khẩu, tuy nhiên lại quên mật khẩu đã đổi trước đó. Trong những trường hợp như vậy, mọi người cần phải kiểm tra lại thông tin và nhấn vào mục "quên mật khẩu" để được hỗ trợ.

## **Cổng game bảo trì**

Sau khi đăng nhập vào tài khoản thông thường, nếu bạn gặp phải lỗi, mặc dù đã kiểm tra cẩn thận. Đồng nghĩa với việc vào thời điểm này, cổng game đang tiến hành việc bảo trì. Và bạn sẽ không cần phải lo lắng vì có thể quay lại khoảng một tới 3 tiếng để tham gia lại.

#### **Tài khoản bị vô hiệu hóa**

Nếu như tài khoản cá nhân đang bị vô hiệu hóa mà không rõ nguyên nhân sự cố. Lúc này, người chơi có thể trực tiếp liên hệ với tổng đài tại nhà cái để được hỗ trợ. Nguyên nhân chính rất có khả năng là do nhiều người tố cáo về hành vi gian lận của bạn.

Ngoài ra có thể cổng game đang nghi ngờ về các hoạt động bất thường trong thời gian gần đây của bạn. Vì vậy, sau khi liên hệ với tổng đài, nhà cái sẽ tiến hành xác minh, sau đó hỗ trợ xét duyệt truy cập thành công.

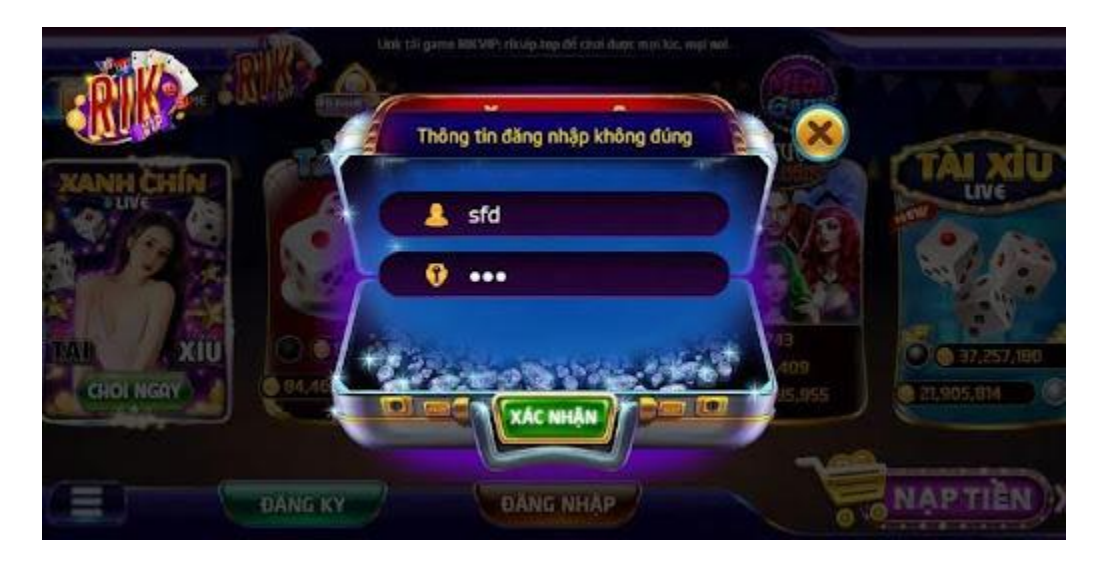

Đăng nhập vào RIKVIP bị lỗi cùng cách khắc phục cơ bản

# **Lời Kết**

Ở đây, chúng tôi được hướng dẫn mọi người chi tiết về thủ tục đăng nhập Rikvip và các thông tin cơ bản liên quan. Ngoài ra cũng đề cập một số sự cố thường gặp từ quá trình nhập sai thông tin. Nếu gặp phải các vấn đề này, điều quan trọng là cần kiên nhẫn và giữ tinh thần lạc quan. Chúc bạn may mắn và có thể tự tin hơn trong quá trình thao tác để trải nghiệm thế giới game hấp dẫn!